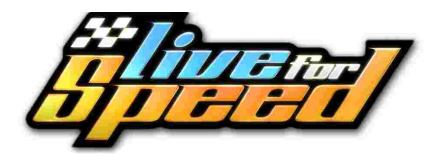

キーボードコマンドとショートカット

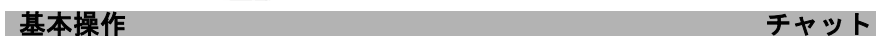

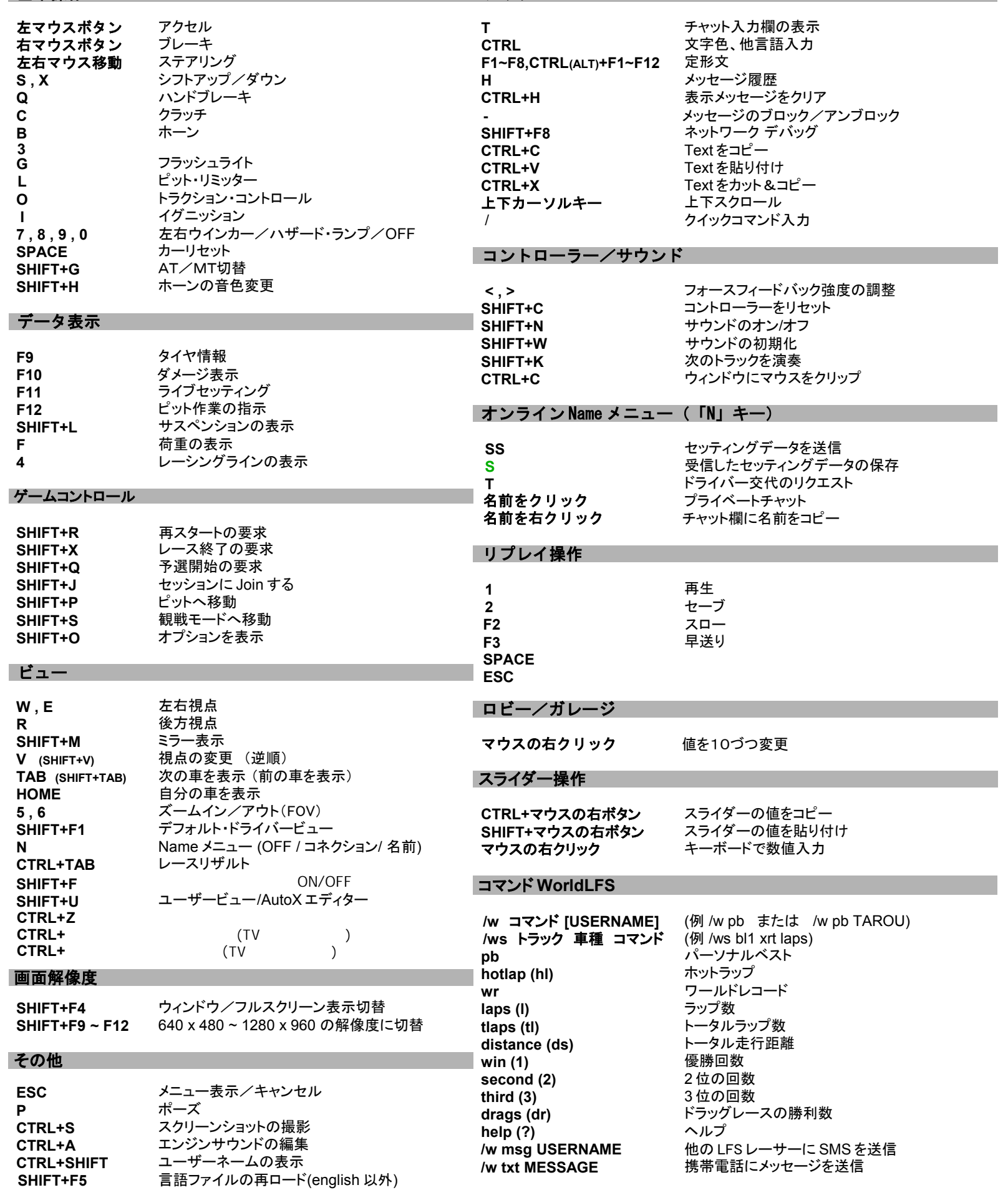